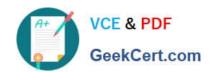

## JPR-934<sup>Q&As</sup>

Security, Expert (JNCIE-SEC)

## Pass Juniper JPR-934 Exam with 100% Guarantee

Free Download Real Questions & Answers PDF and VCE file from:

https://www.geekcert.com/jpr-934.html

100% Passing Guarantee 100% Money Back Assurance

Following Questions and Answers are all new published by Juniper
Official Exam Center

- Instant Download After Purchase
- 100% Money Back Guarantee
- 365 Days Free Update
- 800,000+ Satisfied Customers

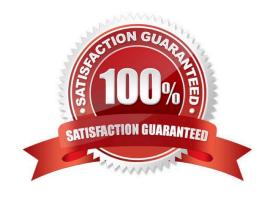

# VCE & PDF GeekCert.com

## https://www.geekcert.com/jpr-934.html

2024 Latest geekcert JPR-934 PDF and VCE dumps Download

## **QUESTION 1**

The ABC.com network consists of a single Active Directory domain named ABC.com. All computers on the ABC.com network are members of the ABC.com domain.

You install a new server named ABC-CA1 and configure it as a Certification Authority for the ABC.com domain.

How would you enable an Active Directory global group named CA-Admins to issue, revoke and approve certificates without assigning more permissions than necessary?

- A. Make the CA-Admins group also members of the Domain Admins group in the domain.
- B. Make the CA-Admins group also members of the local Administrators group on ABC-CA1.
- C. Grant the CA-Admins group Full Control permission to the Certificated Template container in the Active Directory.
- D. Make the CA-Admins group members of the Cert Publishers group in Active Directory.
- E. Grant the Certificate Managers role to the CA-Admins group.

Correct Answer: E

### **QUESTION 2**

You are proposing the purchase of a new e-mail server for your corporate network. You have specified a new server from a major OEM manufacturer that is configured with a powerful quad-processor configuration, hot-swappable hard drives, and redundant power supplies and network adapters, with a three-year onsite warranty. Due to a budget crunch, the chairperson of the budget committee has suggested that the company can make do with a less powerful workgroup server from a local computer store. This server has only a single processor and no redundancy features, and a one-year onsite warranty. What reasons can you provide the budget committee members that might convince them to authorize the purchase of the server that you specified, even though it has a higher price tag?

- A. A more powerful server will provide better performance and scalability as the company\\'s needs grow over time.
- B. Redundant hardware components will increase the server\\'s availability to service the needs of the company\\'s users and customers.
- C. The extended warranty on the more powerful server will increase support costs over time, since you're paying to cover the machine under warranty for three times as long.
- D. Windows Server requires at least a dual-processor configuration.

Correct Answer: AB

**QUESTION 3** 

You work as a Network Administrator for ABC.com. The company has a Windows Active Directory-based single domain single forest network. The functional level of the forest is Windows Server. An intranet-based Web site is required to be

installed on the network. Two servers are available for installing the application. You are required to accomplish the following tasks:

## VCE & PDF GeekCert.com

## https://www.geekcert.com/jpr-934.html

2024 Latest geekcert JPR-934 PDF and VCE dumps Download

The Web site should be available all the time for the clients.

Both servers should be capable of fulfilling the clients\\' requests at a time.

You take the following steps:

Create a two-node server cluster.

Configure one server as an active server and the other as a passive server.

Which of the required tasks will be accomplished by taking these steps?

- A. Both servers will be capable of fulfilling the clients\\' requests at a time.
- B. None of the tasks will be accomplished.
- C. The Web site will be available all the time for the clients.
- D. Both tasks will be accomplished.

Correct Answer: C

### **QUESTION 4**

You have a number of users who need to be able to roam through the building with their laptop computers and still stay connected to the network. Because of the nature of their work, it is important that they have relatively fast access for transferring a lot of very large data files over the network. You need to implement a wireless network that can connect devices up to 54 Mbps and a minimum of 24 Mbps. Which IEEE standard should you choose?

A. 802.15

B. 802.11a

C. 802.11b

D. 802.1x

Correct Answer: B

## **QUESTION 5**

The ABC.com network consists of a single Active Directory domain named ABC.com. All servers on the ABC.com network run Windows Server.

ABC.com contains a member server named ABC-SR24. ABC-SR24 is configured as a File and Print server and hosts shared folders for all ABC.com users.

One morning a ABC.com user named Dean Austin complains that ABC-SR24 responds poorly at various times throughout the day. You suspect that the poor performance is caused by broadcast traffic on the ABC.com network.

What would be the best way to monitor ABC-SR24 while minimizing administrative effort?

A. Use System Monitor to monitor the Datagrams/sec counter in the UDPv4 object.

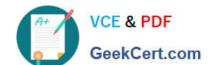

## https://www.geekcert.com/jpr-934.html 2024 Latest geekcert JPR-934 PDF and VCE dumps Download

- B. Double click on the Local Area Connection and view the status of the network connection.
- C. Open Task Manager and monitor the Networking tab.
- D. Configure an alert in Performance Monitor to send you an alert when the Datagrams/sec counter in the UDPv4 object is high.

Correct Answer: D

Latest JPR-934 Dumps

JPR-934 PDF Dumps

JPR-934 Study Guide